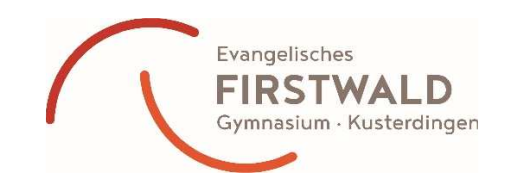

## **KONSTRUKTION UND PROGRAMMIERCODE**

- Wir verwendeten die von der IoT2-Werkstatt (Umwelt-Campus Birkenfeld der Hochschule Trier) empfohlenen Bauteile und haben auch die bereitgestellte Programmierhilfe "Ardublock" genutzt. Auf der Seite der IoT2-Werkstatt (https://www.umweltcampus.de/forschung/projekte/iot-werkstatt) finden sich alle Komponenten, Aufbauanleitungen und auch Programmiervorschläge.
- Wir danken dem Team der IoT2-Werkstatt, insbesondere Herrn Prof. Dr. Gollmer für die Anleitungen, Tipps, Werkzeuge und das motivierende Webinar. Die Materialien werden übersichtlich und für alle zugänglich bereitgestellt!
- Weitere Details folgen in Kürze…